# La recherche documentaire

UE Métabolisme

BU Santé - février 2024

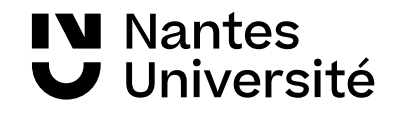

BUG

#### Au programme de la séance

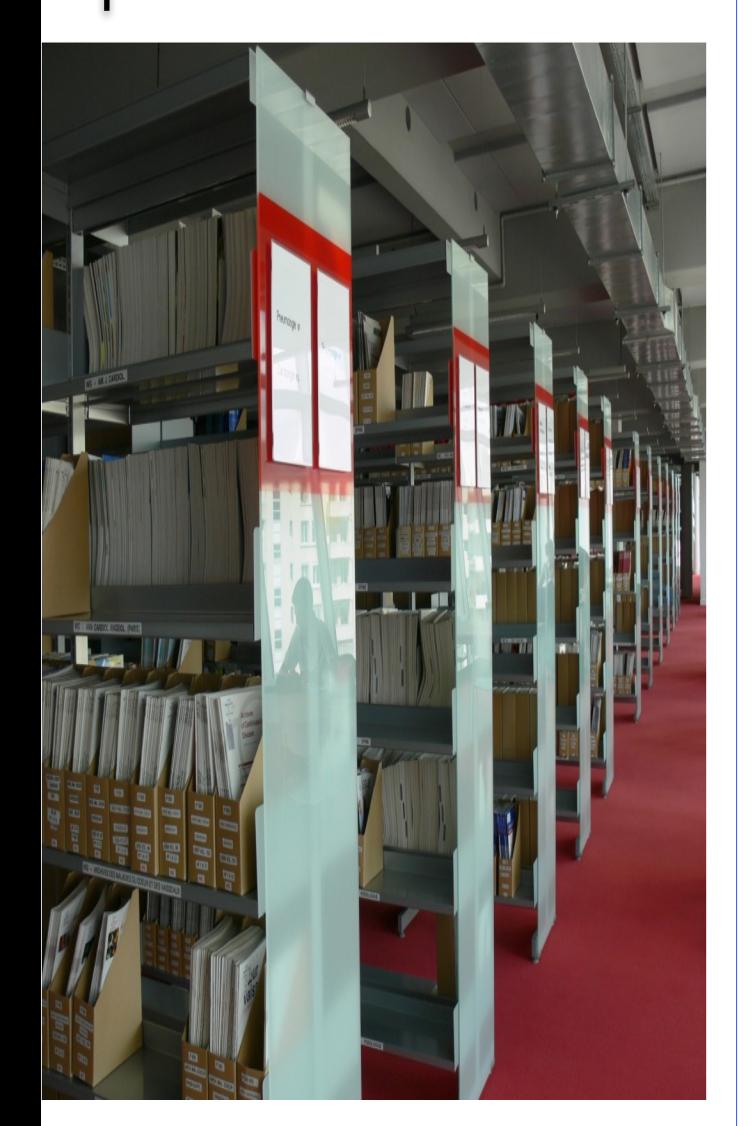

Ressources documentaires :

# Catalogues de bibliothèques :

• Nantilus et son environnement : [Madoc BU](https://madoc.univ-nantes.fr/course/view.php?id=25161) / Aide à la recherche / [Les ressources en Santé](https://bu.univ-nantes.fr/les-collections/documentation-electronique/ressources-en-sante-2414378.kjsp?RH=1184683001126) Accès aux ressources numériques et accès distants

• Sudoc

### Moteurs de recherche :

- Cismef
- Google Scholar

Bases de données et plates-formes de revues :

- ClinicalKey Student (ECN, EMC)
- ScienceDirect /Wiley /Royal Society of Chemistry
- Pubmed
- Embase
- Web Of Science
- SciFinder

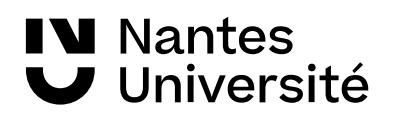

#### <https://www.zotero.org/>

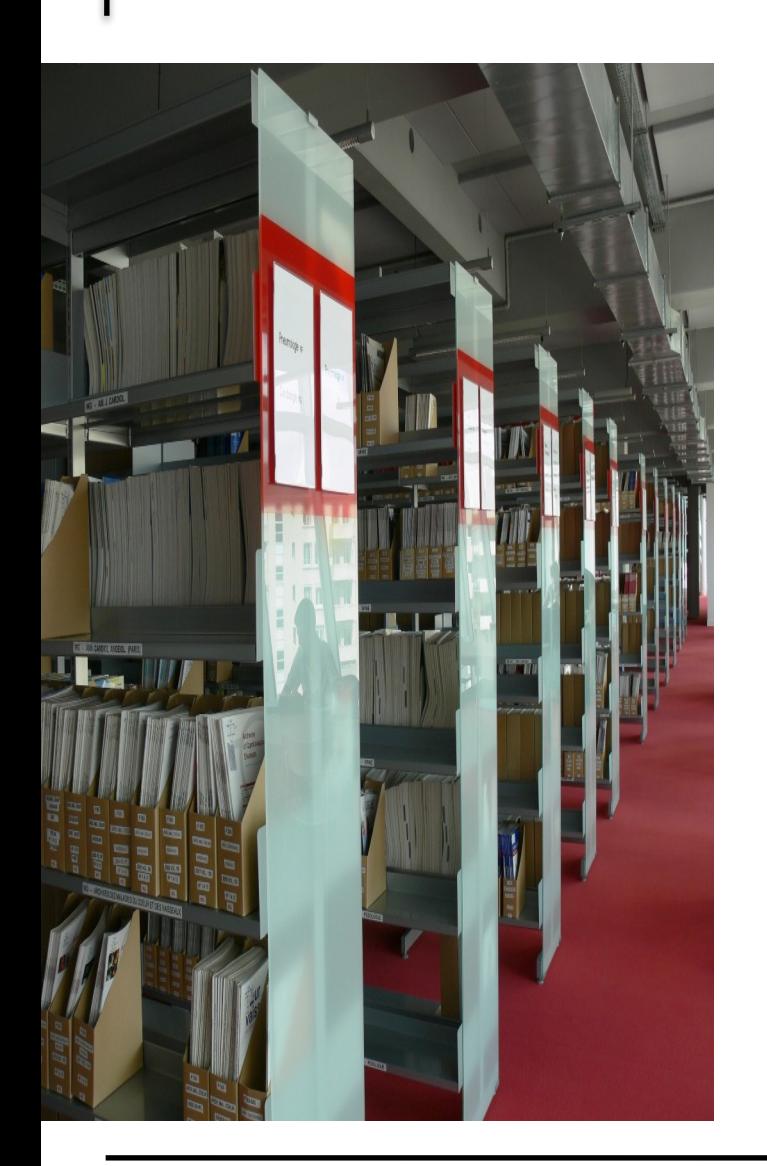

# zotero

Présentation d'un logiciel de gestion de références bibliographiques et importation de notices

Intégration des références dans un traitement de texte et création d'une bibliographie

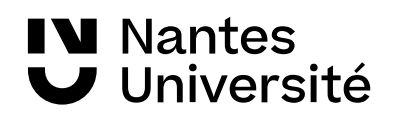

# Carte de navigation documentaire

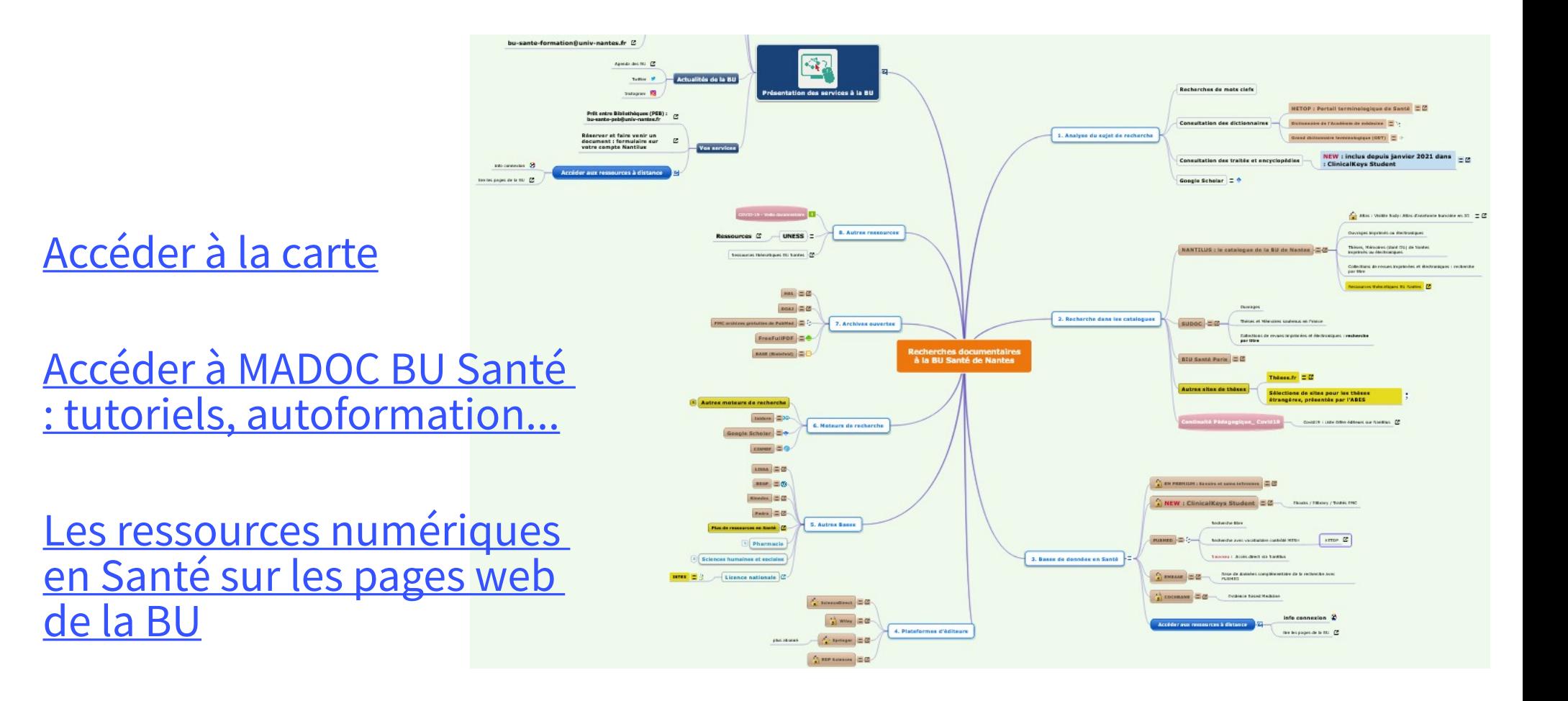

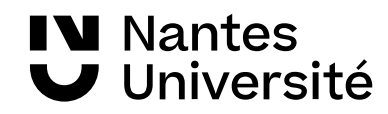

# Nantilus : le catalogue des bibliothèques

Accès direct à la documentation numérique des bibliothèques de l'université de Nantes

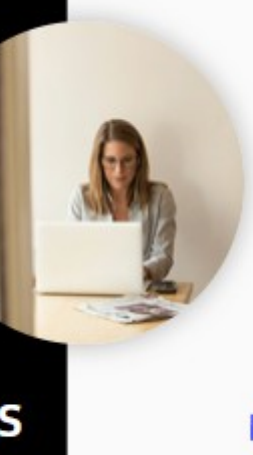

A partir du catalogue Nantilus, Accès direct aux titres des revues, bases de données, e.books...

#### avec vos identifiant et mot de passe

#### **NOUVEAU**

Accéder directement à Pubmed via cette  $URI$ : https://pubmed.ncbi. nlm.nih.gov /?otool=ifrulnlib

Publiced.gov

#### **NOUVEAU**

Identifier, accéder rapidement à des ressources en liane avec Google Scholar et paramétrer le résolveur de lien

#### **NOUVEAU**

Gérer ses références **I**bibliographiques grâce à Zotero: paramétrer le résolveur de lien

Google Scholar

zotero

# lien

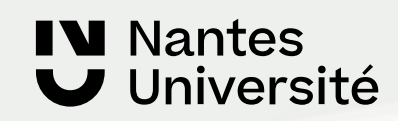

### Accès aux collections : https://nantilus.univ-nantes.fr/vufind/ le catalogue des bibliothèques

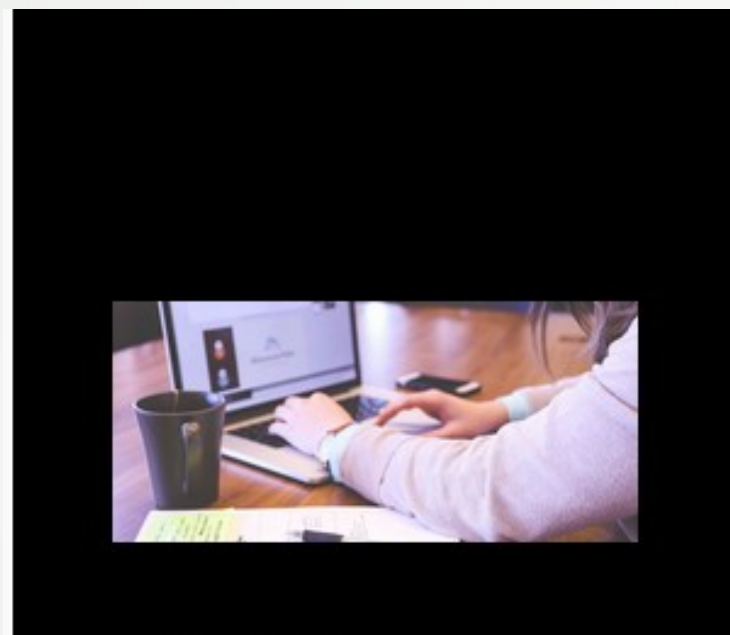

Accès à distance : se connecter au réseau inteme de l'université de Nantes

### **SUR LES CAMPUS**

Sur les postes informatiques de la BU : avec identifiants et mot de passe

#### Avec le wifi eduroam :

- · ID étudiant : E0000@etu.univ-nantes.fr
- · ID personnel : nom-initiale prénom@univ-nantes.fr
- · lecteur exterieur : H1N1BJ@univ-nantes.fr

mot de passe du compte de l'université de Nantes

Nécessite parfois l'installation d'un autoconfigurateur. voir wiki de l'université de Nantes : https://wiki.univ-nantes.fr/ @

**IV Nantes J** Université

# Autour de la méthodologie de la recherche documentaire Pour définir son sujet de recherche

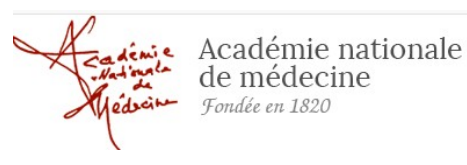

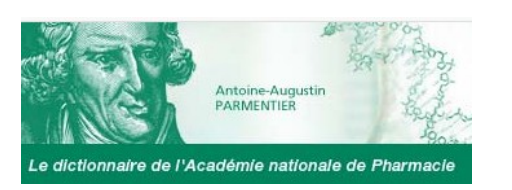

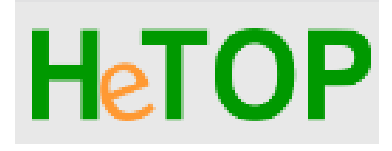

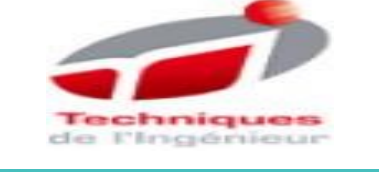

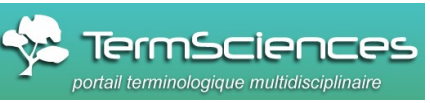

Office auébécois de la langue francaise uébec \* \*

**W** Nantes

Université

**Dictionnaire de l'Académie de médecine :** rassemble en permanence l'ensemble du vocabulaire médical. Chaque terme, chaque concept est accessible à la fois par son entrée en français et par une entrée en anglais lorsqu'elle existe.

<http://dictionnaire.academie-medecine.fr/index.php>

**Dictionnaire de l'Académie de pharmacie :** <http://dictionnaire.acadpharm.org/w/Acadpharm:Accueil>

 **HETOP : Portail terminologique du CISMEF :** réalisé par l'équipe du CISMEF pour retrouver les termes MESH de Medline HeTOP HETOP: Portail terminologie<br>CISMEF pour retrouver les terme

> **Dictionnaire technique multilingue des Techniques de l'ingénieur :** Plus de 60 000 termes couvrant les secteurs industriels accès via Nantilus

**TermSciences** :portail terminologique scientifique multilingue développé par l'INIST :

<http://www.termsciences.fr/>

**Le grand dictionnaire terminologique**, traductions en anglais (gratuit) <http://www.granddictionnaire.com/>

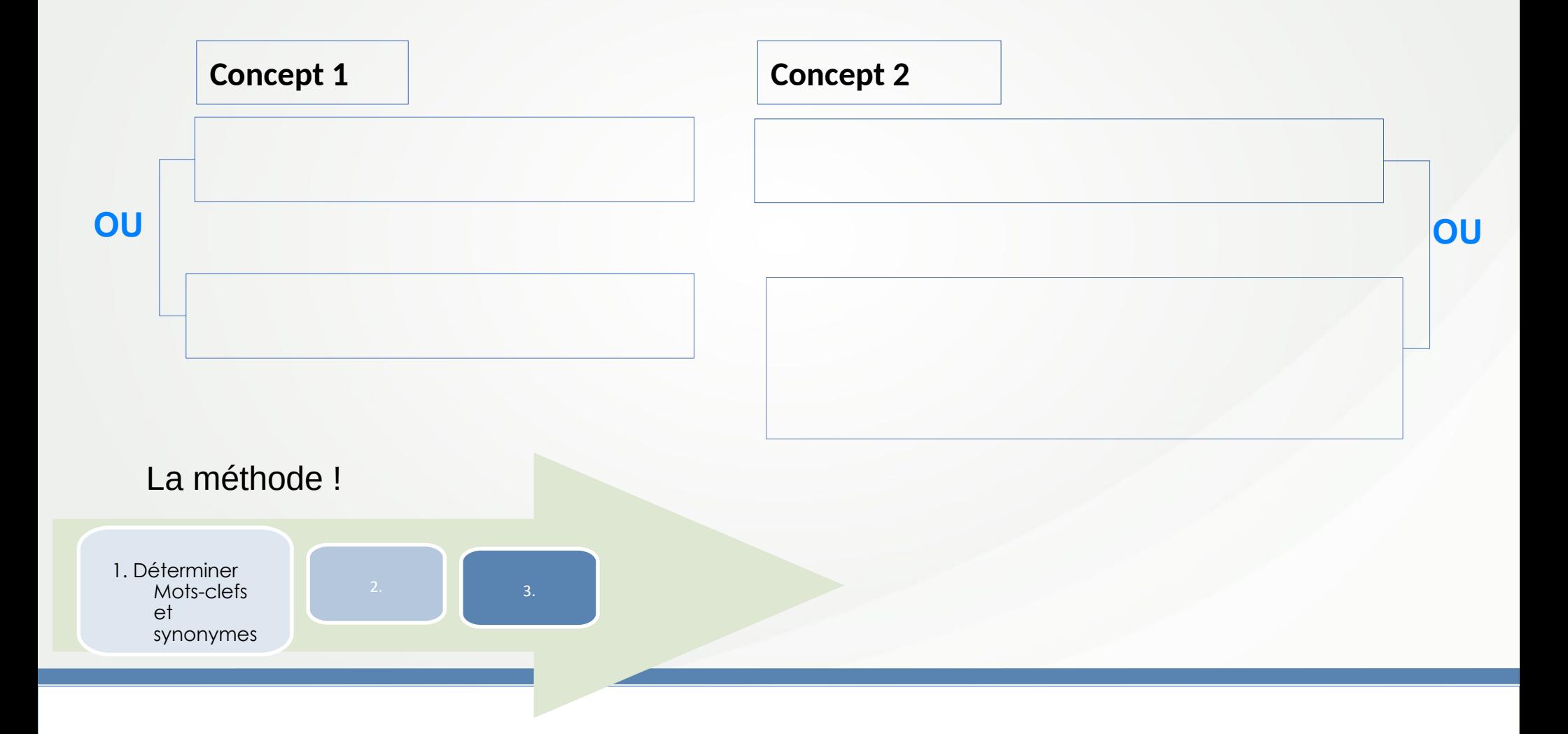

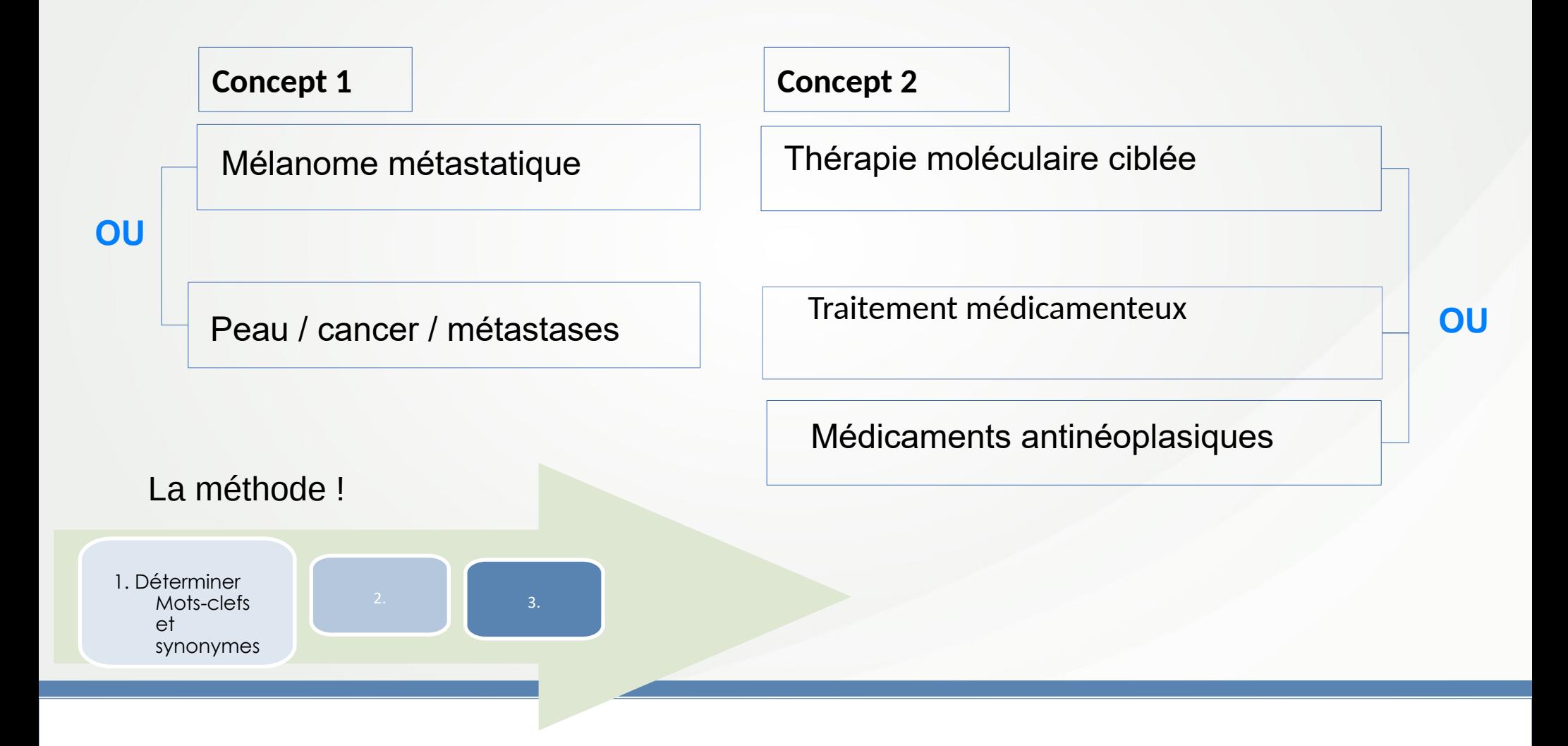

#### Au programme : Séance 1

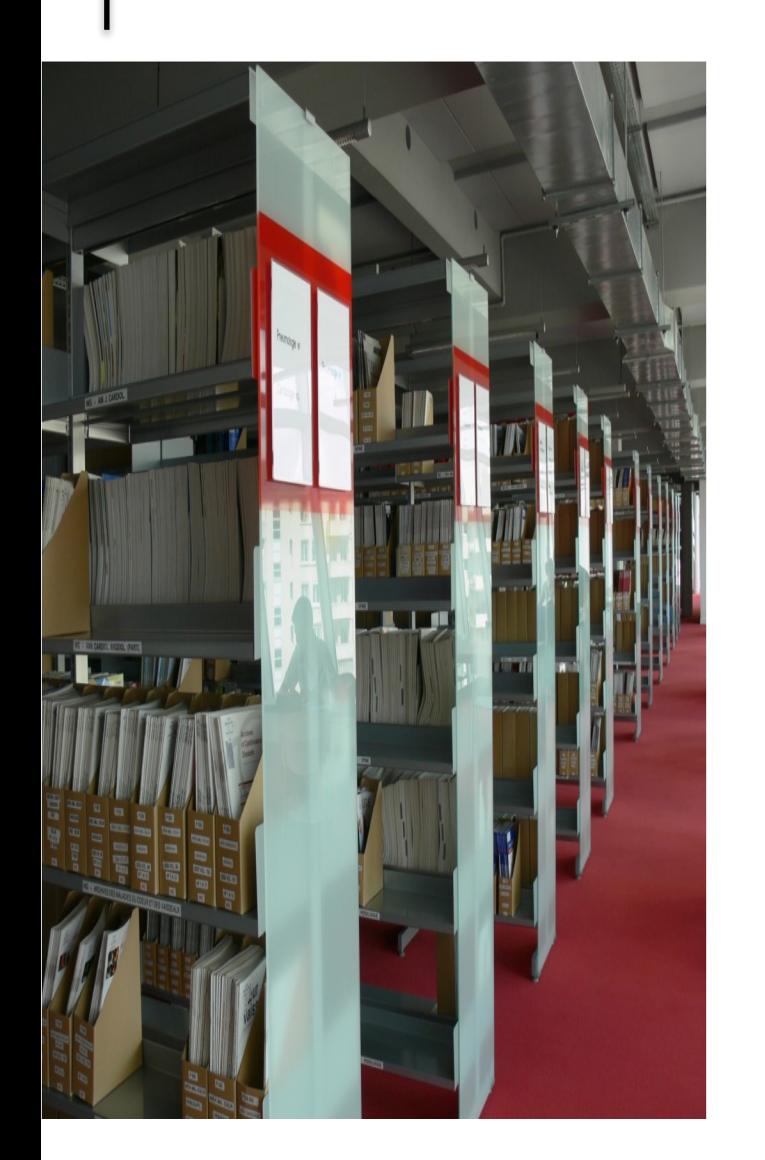

**IV** Nantes

Université

# Ressources documentaires

Catalogues de bibliothèques :

• Nantilus et son environnement : [Madoc BU](https://madoc.univ-nantes.fr/course/view.php?id=25161) / Aide à la recherche / [Les ressources en Santé](https://bu.univ-nantes.fr/les-collections/documentation-electronique/ressources-en-sante-2414378.kjsp?RH=1184683001126)

Accès aux ressources numériques et accès distants

• Sudoc

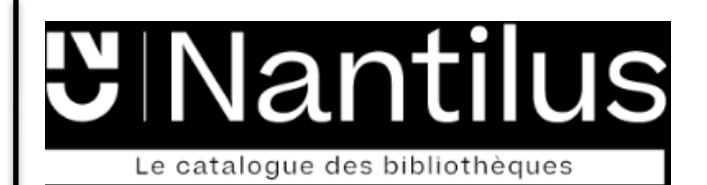

**IV Nantes** 

J Université

Un point unique d'accès aux ressources [https://nantilus.univ-nantes.fr](https://nantilus.univ-nantes.fr/)

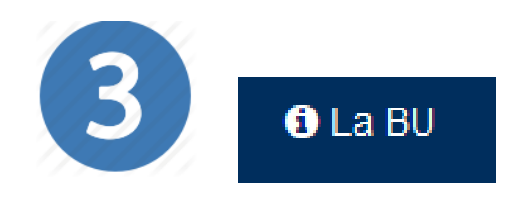

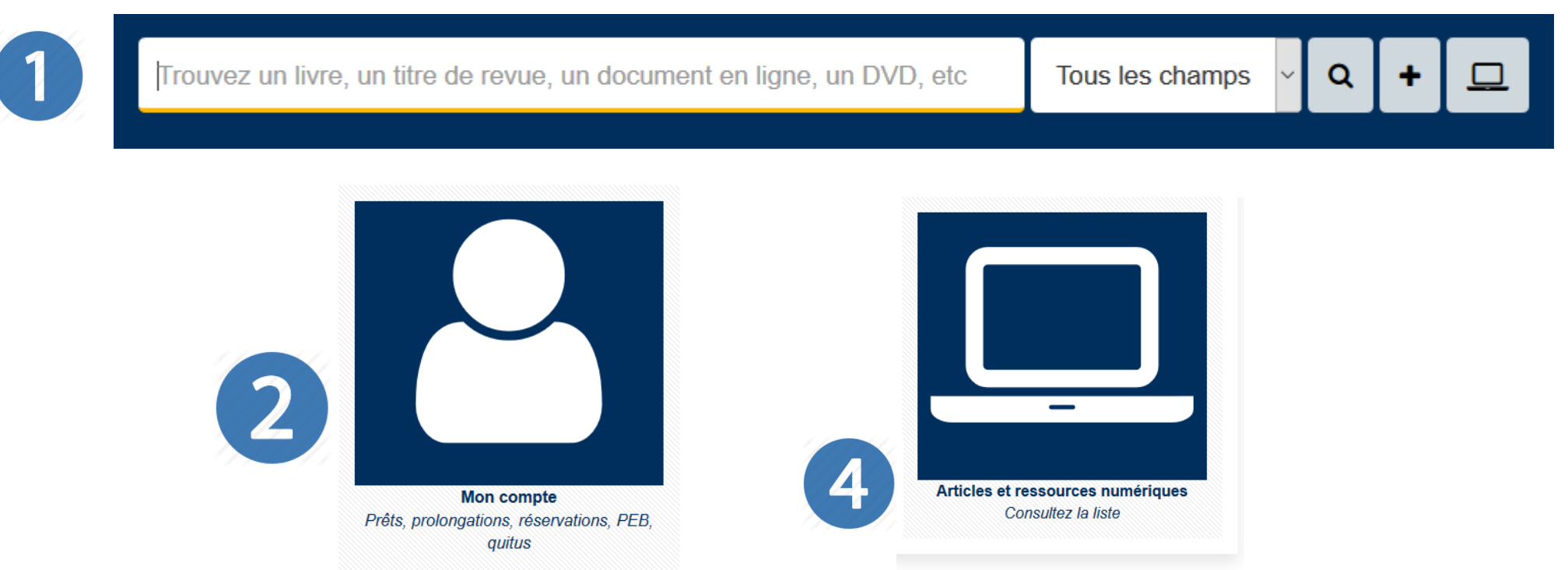

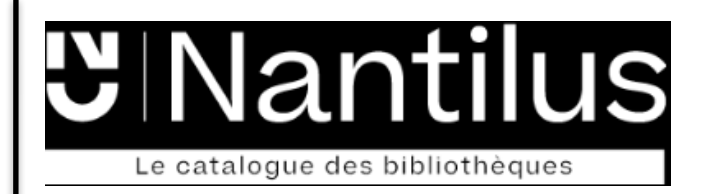

# Un moteur de recherche pour retrouver ouvrages, thèses, titres de revues et bases de données :

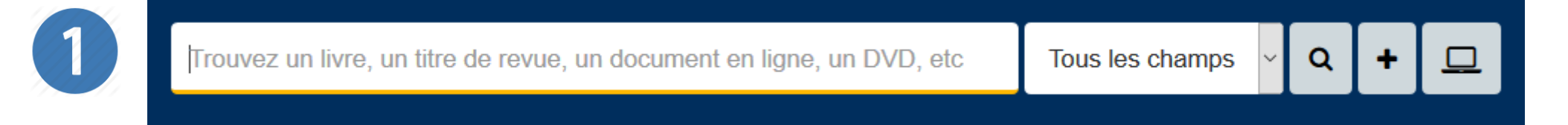

Note : La Bibliothèque universitaire de Nantes déploie ses activités sur 7 campus à Nantes, Saint-Nazaire et la Roche-sur-Yon.

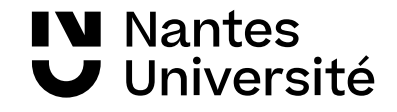

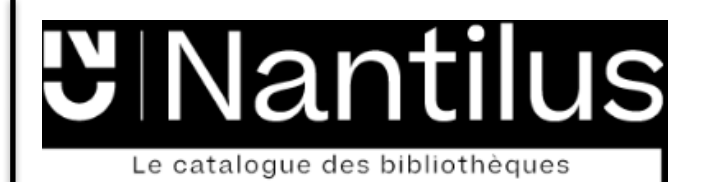

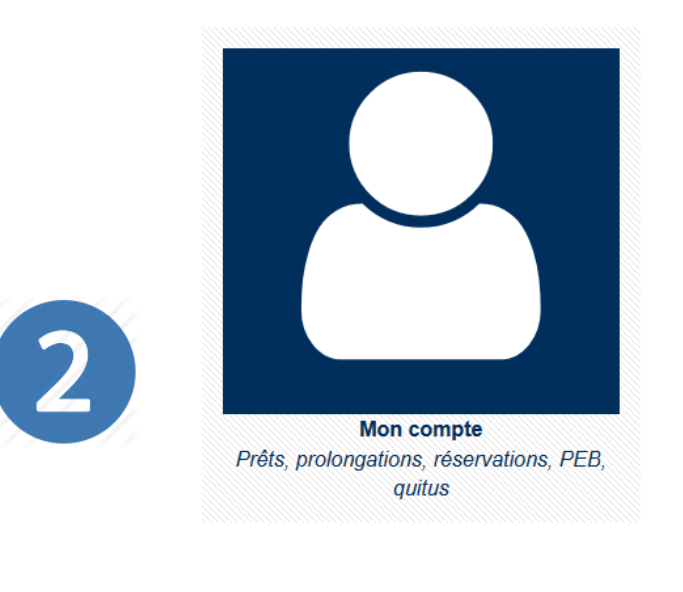

Identifiants de l'université ou Identifiants BU (lecteurs extérieurs)

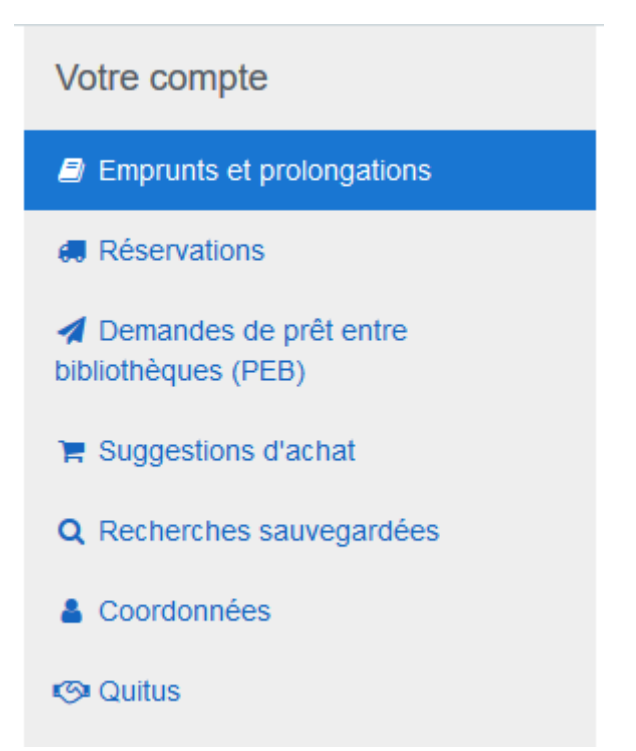

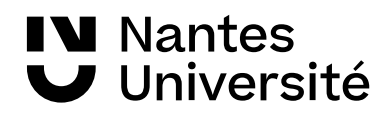

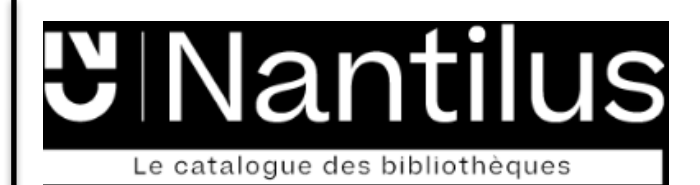

#### Ressources en Santé

- > Ressources spécialisées
- > Autres disciplines
- > Ressources générales
- > Autres ressources
- $\lambda$  Aide à la recherche
- > Contact et accès

#### Ressources spécialisées

- > PubMed © Pour un usage à distance installer le nomade lourd.
- $\triangleright$  EM Premium  $\theta$
- $\rightarrow$  1 issa  $\otimes$
- $\rightarrow$  BDSP

#### Médecine par les preuves

- $\triangleright$  Cochrane library  $\mathbf \Omega$
- $\sum$  Ebmfrance.net
- $\triangleright$  Trip medical database  $\odot$

Encyclopédies, livres numériques, atlas d'anatomie

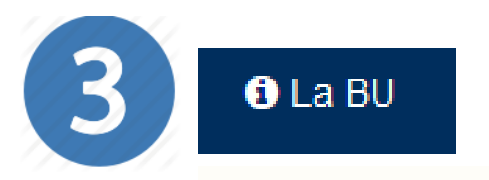

Pour connaître :

- la liste des ressources domaine Santé, ainsi que pour les autres disciplines

- les services
- l'agenda de la BU

#### Aide à la recherche

- $\triangleright$  Carte de navigation documentaire  $\odot$
- $>$  Madoc  $\odot$
- $\sum$  Santedoc  $\otimes$

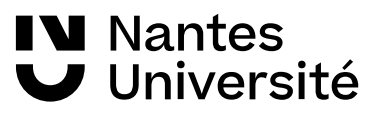

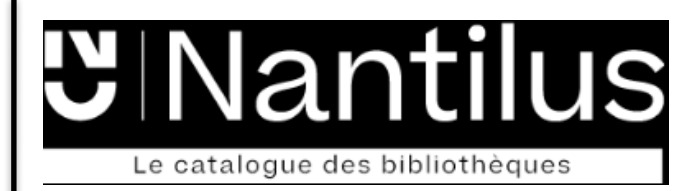

# Présentation des ressources numériques dans les différentes disciplines :

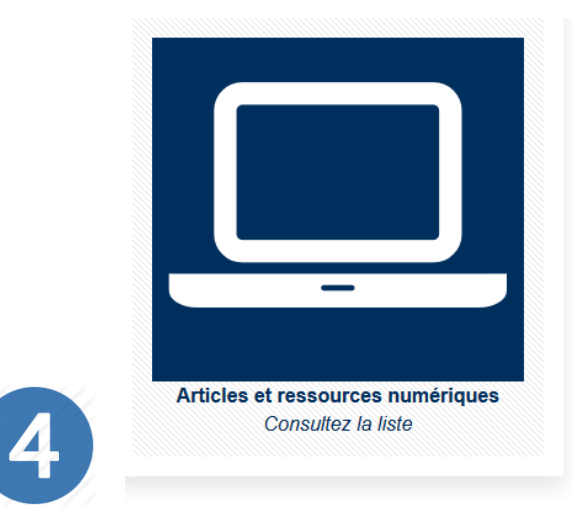

#### **Ressources numériques**

- > Ressources pluridisciplinaires
- > Droit, Politique, Économie, Gestion
- > Langues, Lettres, Sciences humaines et sociales
- > Sciences, Technologies, STAPS
- > Autres ressources
- > Aide à la recherche
- > Accès aux ressources

> Santé

 $\theta$ : Accès réservé à la communauté de l'Université de Nantes  $\bullet$   $\cdot$  Accès libre

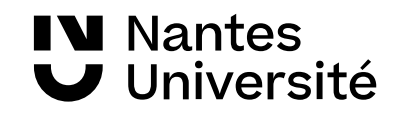

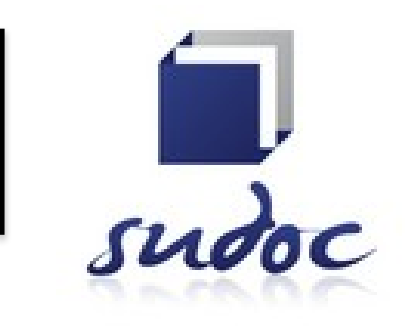

**Catalogue collectif de toutes les bibliothèques universitaires françaises et de grands établissements** (+ 13 millions de notices)

**I**l permet de :

- Trouver un document sur un sujet donné, notamment les thèses soutenues en France

- Identifier et localiser ce document dans une bibliothèque du réseau Enseignement <http://www.sudoc.abes.fr/> supérieur (1500) ou autres structures documentaires (1700)

Recherche par index et filtres | Recherche par sujet Recherche par index et tri Recherche Veuillez saisir au moins un mot dans le formulaire de recherche ci-dessous en choisissant les paramètres souhaités Tous les mots  $\color{blue}\star$  $\blacktriangleright$  Tous les mots  $\bullet$ ou  $\blacktriangleright$  Tous les mots et et  $\mathbf{\cdot}$  Tous les mots  $\overline{\phantom{a}}$ **Astuce : Recherche avancée :** trier par année de publication -Pour croiser les arguments de recherche **Filtrer par** Astuce ....<br>In croiser les arguments de la recherche<br>dans tous les index de la recherche langue Toutes les langues zone géographique Tous les pays **Filtres** : année, type de publication...année de publication par exemple: 1948-1980 ou 1948- ou 1955 Type de publication Tous | Aucun  $\mathbf \Theta$  $\triangledown$  Livres  $\nabla$  Périodiques  $\sqrt{2}$  Manuscrits Ressources électroniques Q **D** Articles  $\sqrt{2}$ Partitions Sons (sauf musique)  $\bigcirc$   $\blacksquare$  Musique enregistrée  $\bigcirc$   $\blacksquare$  Matériel audio-visuel  $\overline{\mathbf{v}}$ Images  $\triangledown$  Cartes Thèses (version de soutenance)  $\overline{v}$ Autres

**IV** Nantes

Université

Au programme : Séance 1

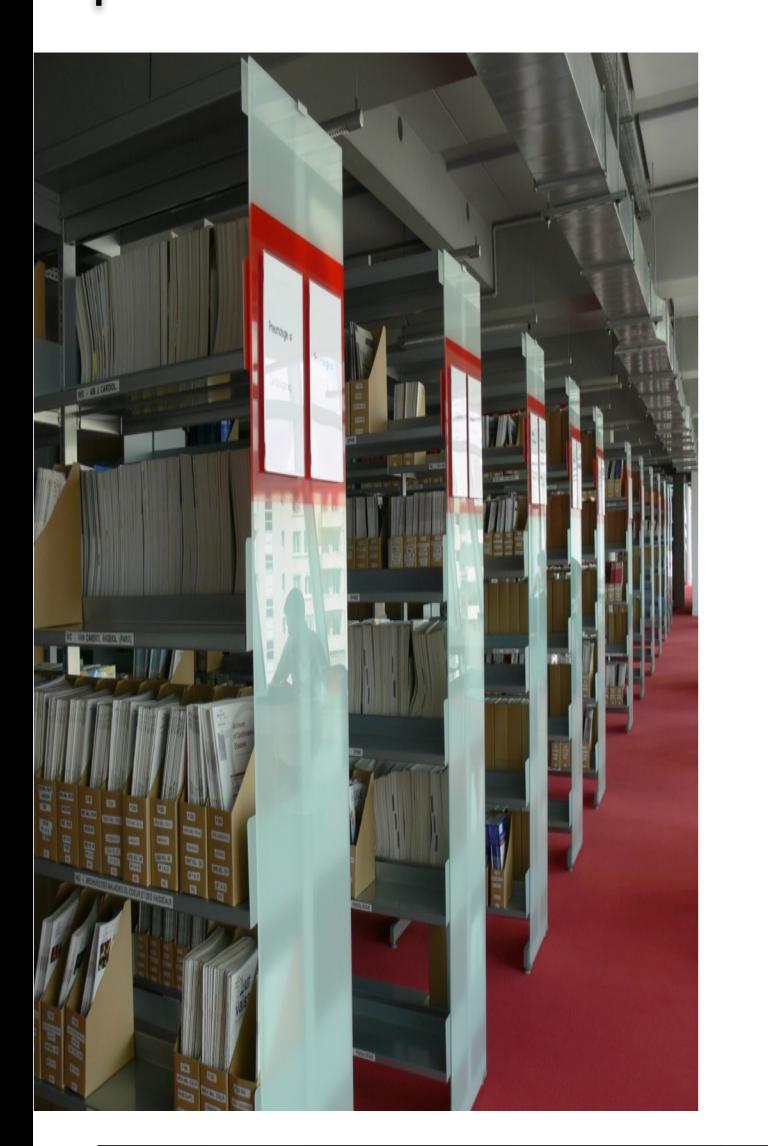

# Ressources documentaires

Moteurs de recherche :

• Google Scholar

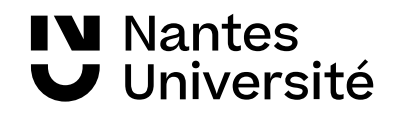

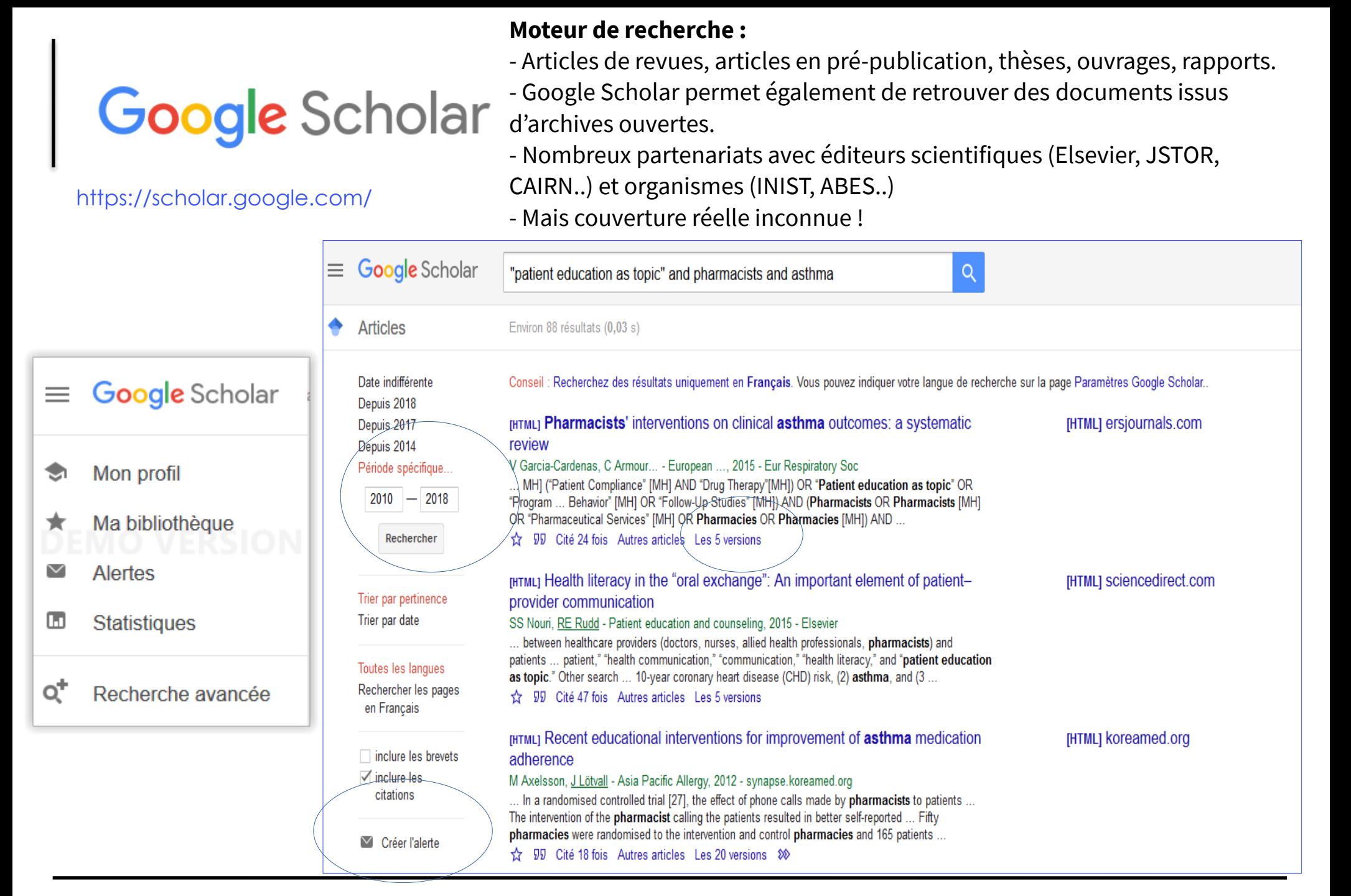

**IV** Nantes **J** Université

# Au programme :

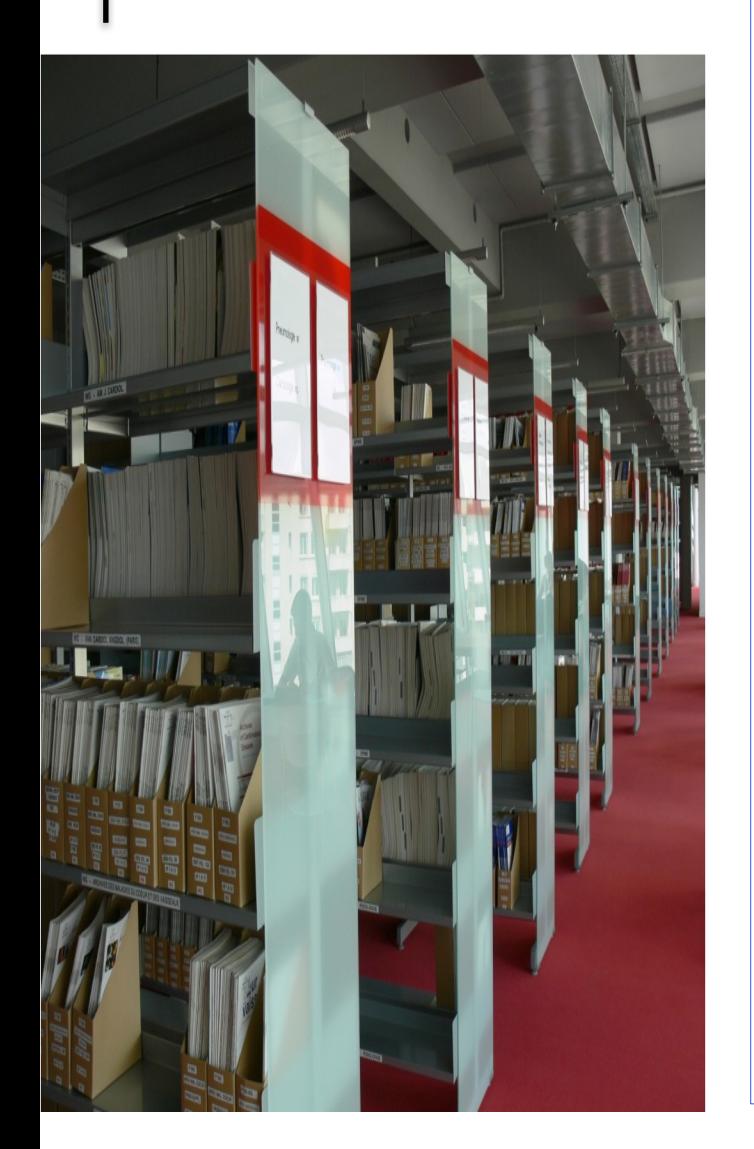

programme :<br>Séance 1 Ressources documentaires :

Bases de données et plateformes de revues :

- ClinicalKey Student (ECN, EMC)
- ScienceDirect /Wiley /Royal Society of **Chemistry**
- Pubmed
- Embase
- Web Of Science
- Greenfile
- SciFinder

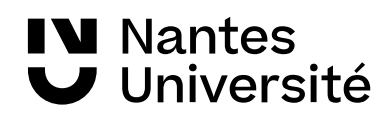

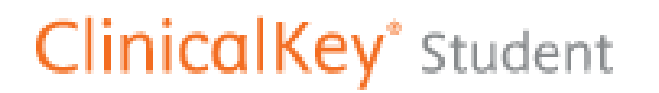

[Accès via Nantilus](https://nantilus.univ-nantes.fr/vufind/Record/E00131400000)

Plate-forme d'enseignement donnant accès aux ressources d'Elsevier Masson :

- ●plus de 160 ouvrages
- ●référentiels : préparation ECN,

### ●**Traités de l'Encyclopédie Médicale (EMC)**

À noter : Créez un compte sur la page d'accueil

Aide en ligne : <https://elsevierresources.com/ckmeded/home/contenus-et-ressources-en-francais/>

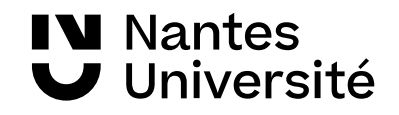

### Les sites des grands éditeurs :

# ScienceDirect

Accès via Nantilus : [Science Direct](https://nantilus.univ-nantes.fr/vufind/Record/E00074800000)

### **Wiley Online Library**

Accès via Nantilus : [Wiley online library](https://nantilus.univ-nantes.fr/vufind/Record/E00123000000) Plate-forme des revues électroniques de l'éditeur **ELSEVIER** : accès au texte intégral de près de 2800 titres. Dominante : sciences et disciplines biomédicales, mais aussi économie, psychologie,...

Plate-forme de l'éditeur **Wiley.** abonnement à 600 titres

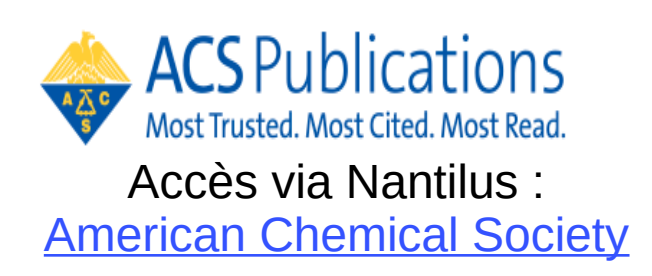

American Chemical Society accès au texte intégral de plus de 60 titres de revues américaines dans le domaine de la chimie

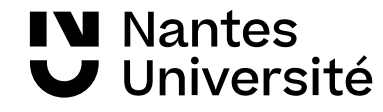

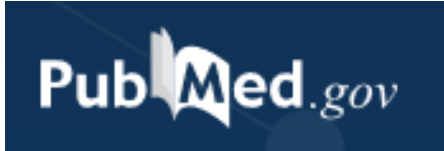

#### [Accès via Nantilus](https://nantilus.univ-nantes.fr/vufind/Record/E00124000000)

PUBMED est une ressource gratuite développée par le National Center for Biotechnology Information (NCBI), à la National Library of Medicine (NLM)

PubMed signale des références issues :

- de la base **Medline** (indexées par les mots clés du **MESH)**
- des références très récentes envoyées par les éditeurs.

**Domaines couverts** : médecine, soins infirmiers, dentisterie, médecine vétérinaire, système de soins de santé.

**Contenu : 33** millions de références (articles de revues / ouvrages). Les articles de la base Medline proviennent de 5228 revues.

**Période couverte :** 1946 -

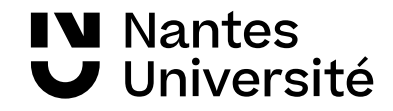

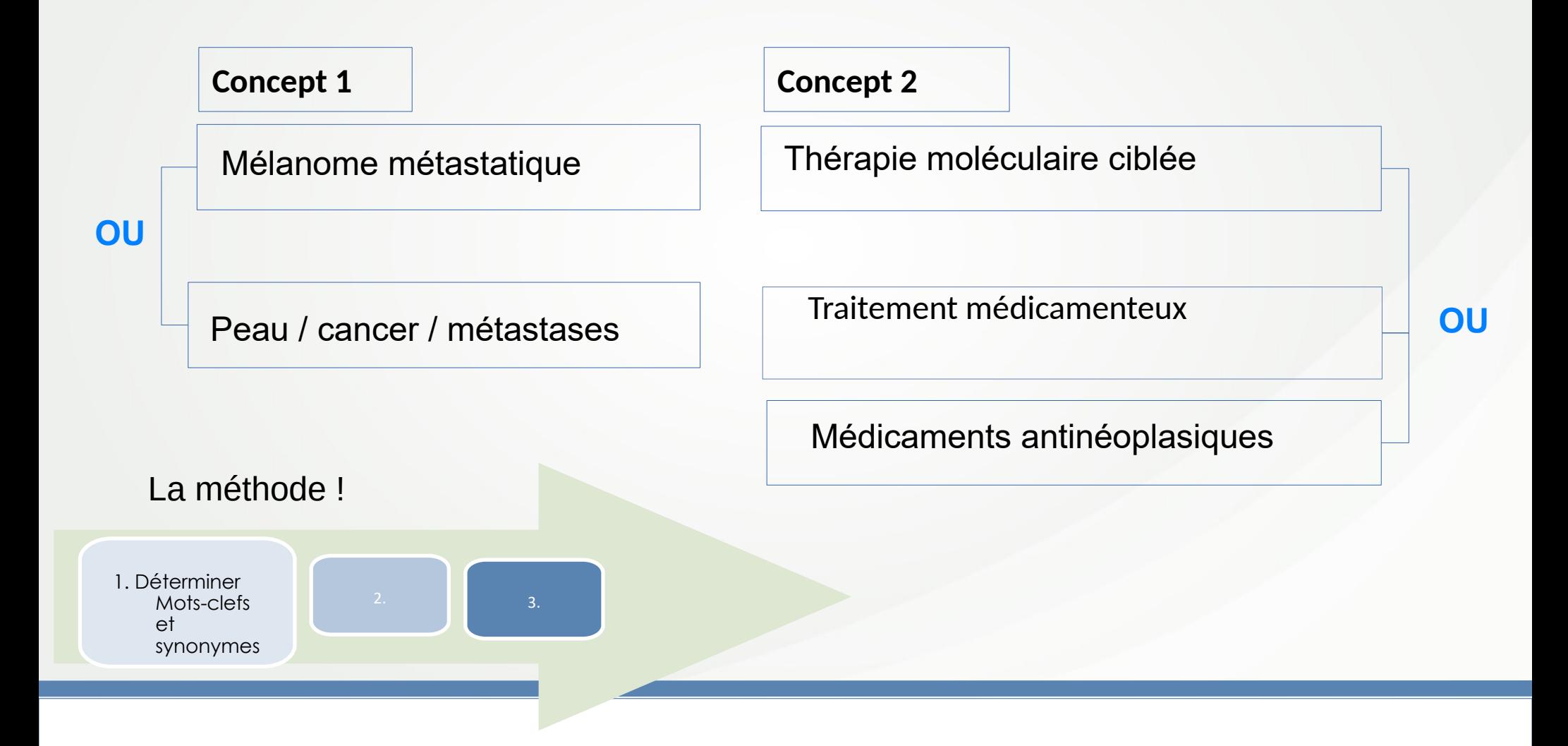

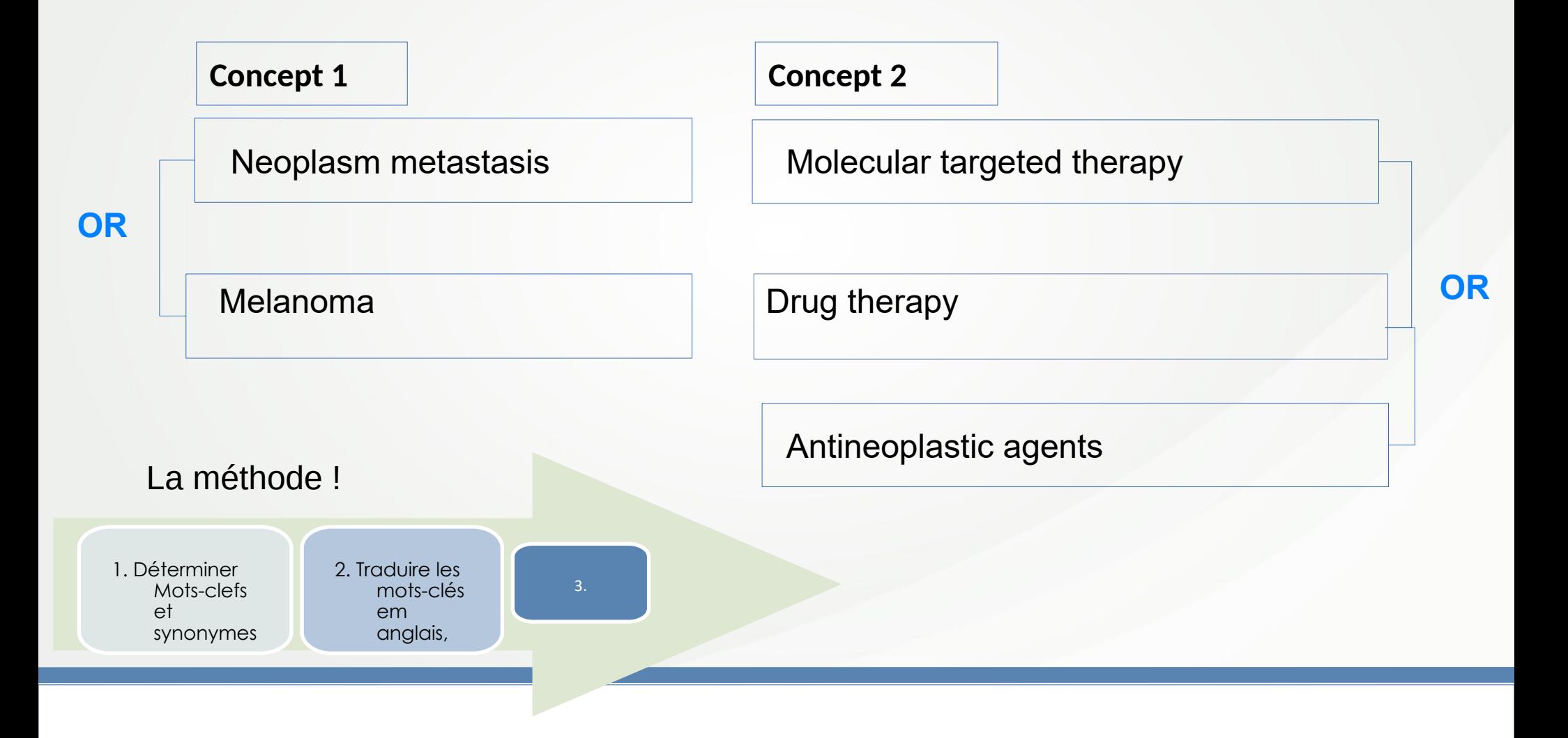

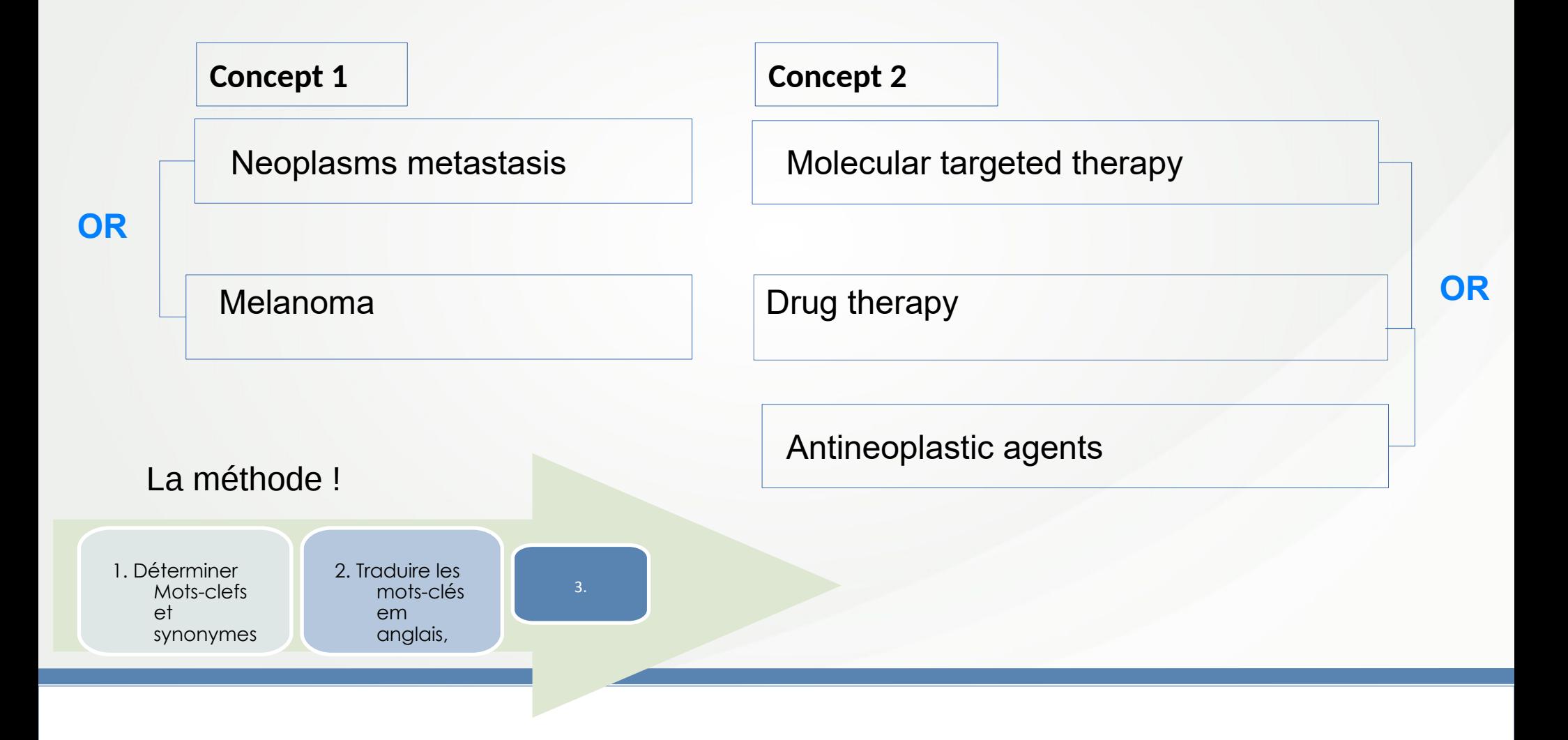

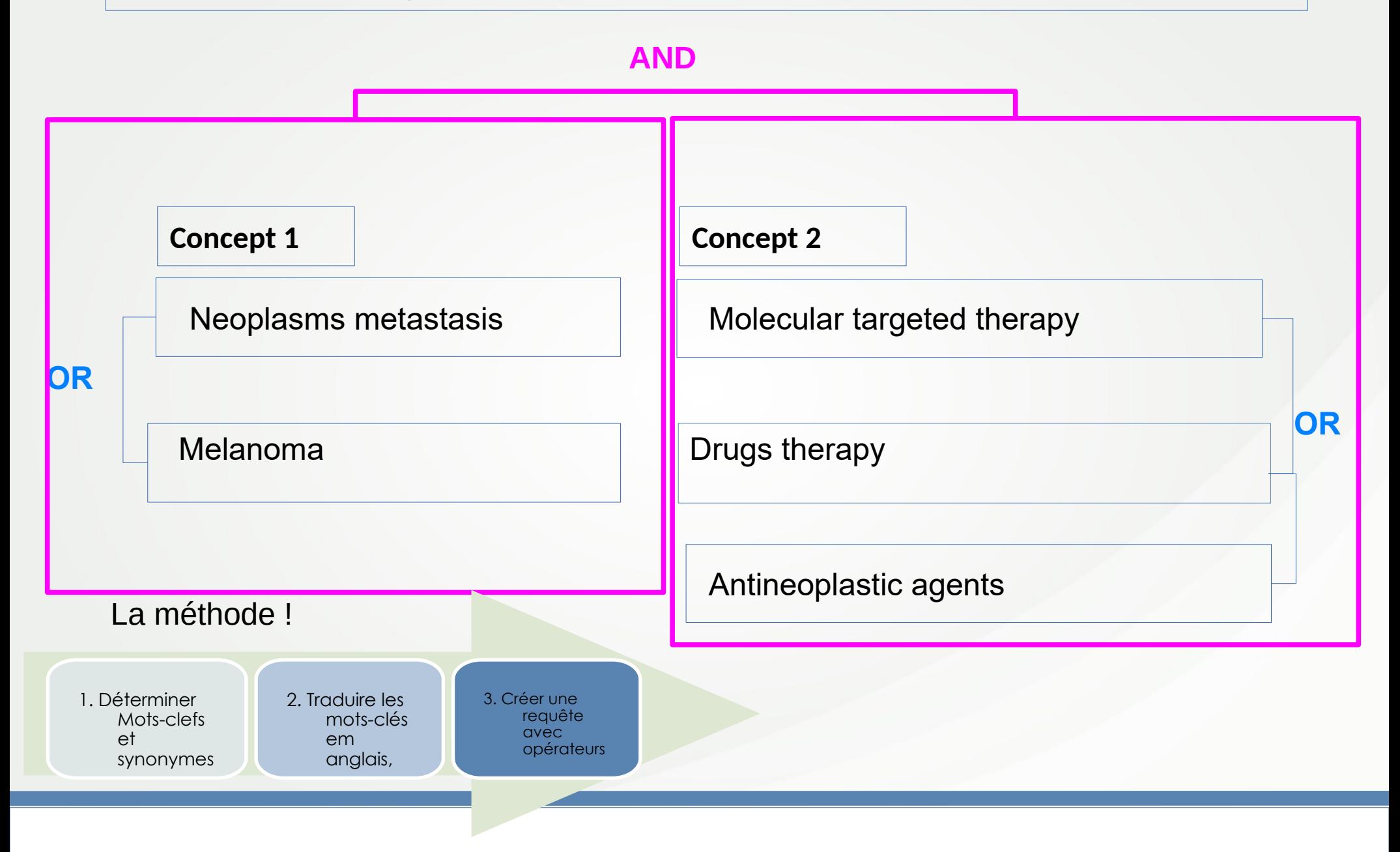

# **Web of Science<sup>"</sup>**

[Accès via Nantilus : Web Of Science](https://nantilus.univ-nantes.fr/vufind/Record/E00150500000) **Company of Science** de Nantes

Pour accéder à toutes les fonctionnalités de Web of Science, notamment InCites, vous devez vous créer un compte avec votre adresse mail étudiante ou professionnelle.

**Abonnement des BU** 

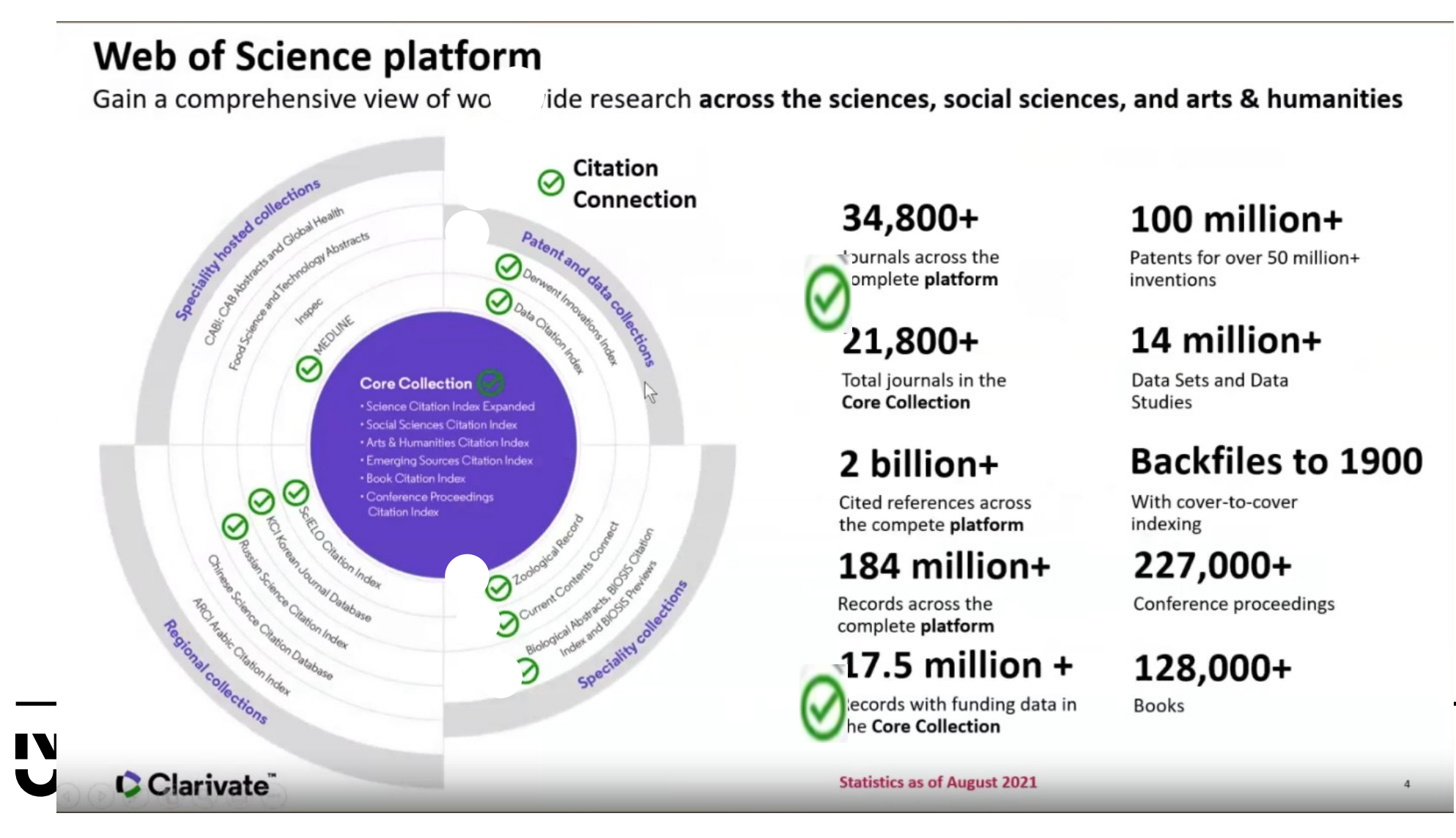

# Web of Science<sup>®</sup>

Accès via Nantilus : [Web Of Science](https://nantilus.univ-nantes.fr/vufind/Record/E00150500000)

#### Construire une requête dans le Web of Science :

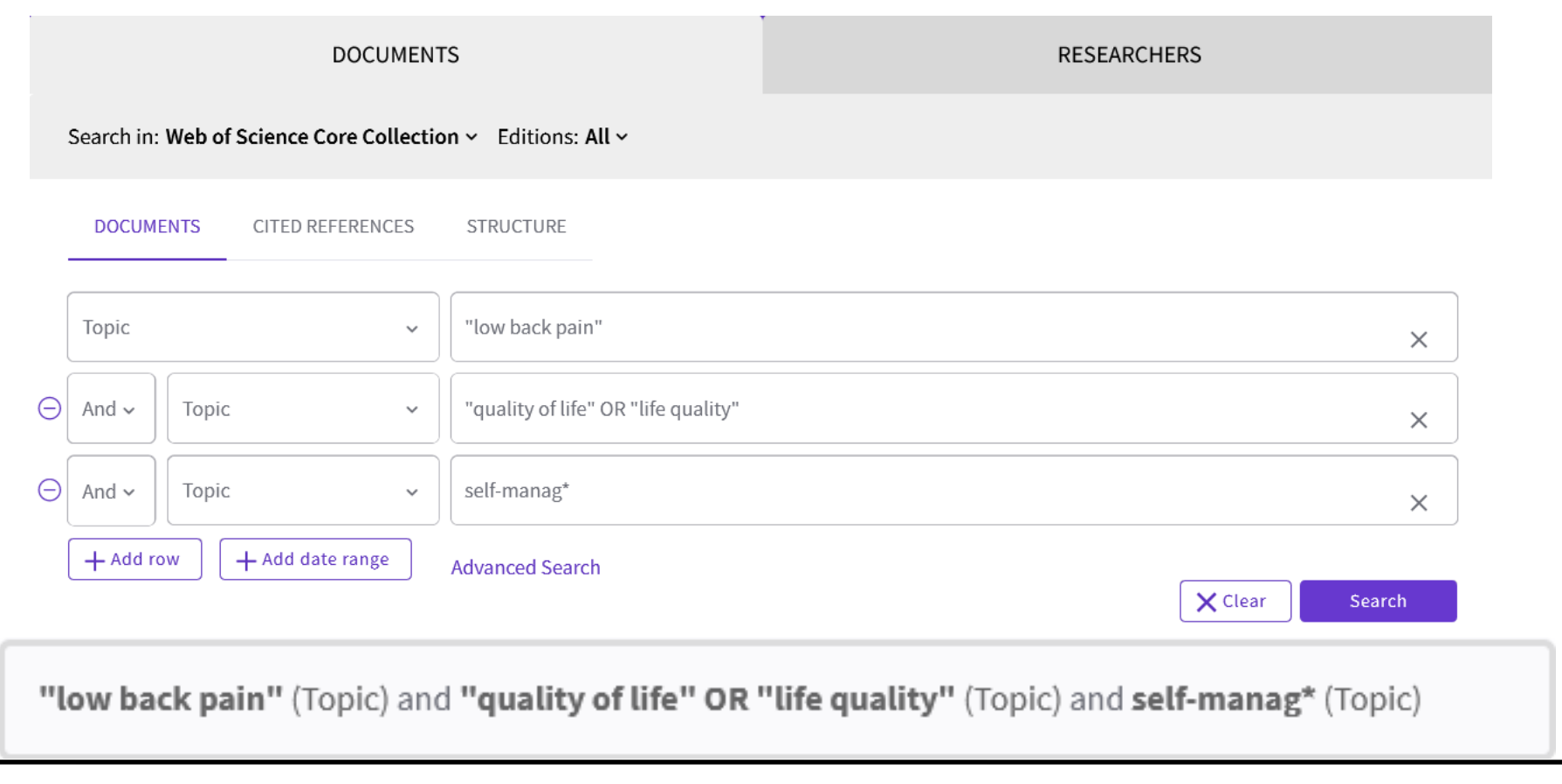

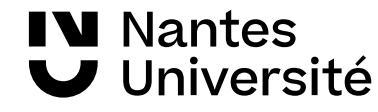

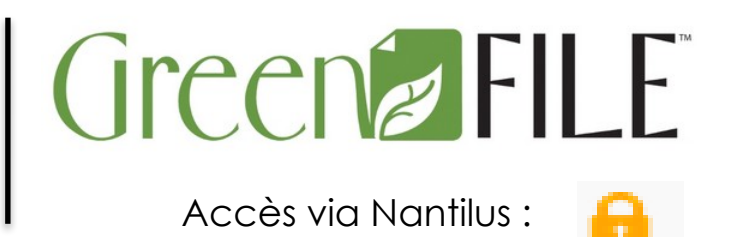

[greenfile](https://nantilus.univ-nantes.fr/vufind/Record/E00063900000)

GreenFILE offre des informations résultant de recherches approfondies sur tous les aspects de l'impact humain sur l'environnement.

Les documents proposés d'origine universitaire, publique et d'intérêt général traitent du réchauffement de la planète, de l'architecture écologique, de la pollution, de l'écoagriculture, de l'énergie renouvelable, du recyclage et de bien d'autres choses.

Cette base de données comporte un index et les résumés de plus de 384 000 enregistrements, ainsi que des textes intégraux Open Access pour plus de 4 700 enregistrements.

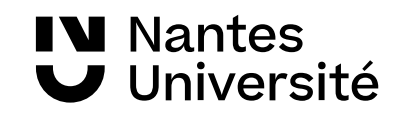

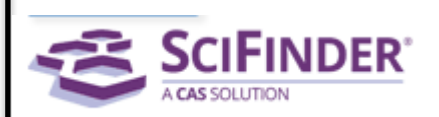

**[SciFinder](https://nantilus.univ-nantes.fr/vufind/Record/E00064600000)** 

#### **Base documentaire de références :**

Interface de recherche produite par Chemical Abstracts Service

Domaines couverts : chimie, biochimie, biologie, médecine (inclus Accès via Nantilus :<br>medline), sciences de l'ingénieur

Tutoriel en ligne :

<https://web.cas.org/etrain/scifinder/overview/story.html>

Plusieurs bases de données :

CAS REGISTRY (Chemical substances) = 155 millions de substances organiques et inorganiques : substances signalées dans la littérature depuis 1802. Inclut la nomenclature et des propriétés chimiques (expérimentales et calculées)

CAplus = 46 millions de références depuis 1800

CASREACT (reactions) = 14 millions de réactions et préparations

CHEMCATS (chemical suppliers) = fournisseurs commerciaux

CHEMLIST (Regulated Chemicals Listing) = 394 000 substances

CIN (Chemical Industry Notes) = aspects technico-économiques de la chimie

MARPAT = structures génériques des brevets décrites selon les formules de Markush

MEDLINE = 29 millions de références depuis 1946

A noter : Contient une interface graphique permettant d'établir une bibliographie à partir du tracé d'une structure exécutée par l'utilisateur : SciPlanner

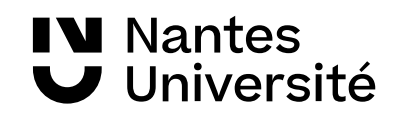